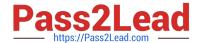

## NSE5\_FAZ-7.0<sup>Q&As</sup>

Fortinet NSE 5 - FortiAnalyzer 7.0

# Pass Fortinet NSE5\_FAZ-7.0 Exam with 100% Guarantee

Free Download Real Questions & Answers PDF and VCE file from:

https://www.pass2lead.com/nse5 faz-7-0.html

100% Passing Guarantee 100% Money Back Assurance

Following Questions and Answers are all new published by Fortinet
Official Exam Center

- Instant Download After Purchase
- 100% Money Back Guarantee
- 365 Days Free Update
- 800,000+ Satisfied Customers

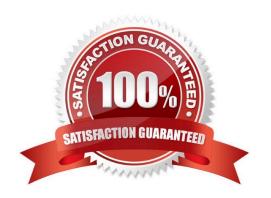

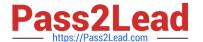

#### **QUESTION 1**

In the FortiAnalyzer FortiView, source and destination IP addresses from FortiGate devices are not resolving to a hostname.

How can you resolve the source and destination IP addresses, without introducing any additional performance impact to FortiAnalyzer?

- A. Resolve IP addresses on a per-ADOM basis to reduce delay on FortiView while IPs resolve
- B. Configure # set resolve-ip enable in the system FortiView settings
- C. Configure local DNS servers on FortiAnalyzer
- D. Resolve IP addresses on FortiGate

Correct Answer: D

https://packetplant.com/fortigate-and-fortianalyzer-resolve-source-and-destination-ip/ "

As a best practice, it is recommended to resolve IPs on the FortiGate end. This is because you get both source and destination, and it offloads the work from FortiAnalyzer. On FortiAnalyzer, this IP resolution does destination IPs only"

#### **QUESTION 2**

Consider the CLI command:

# configure system global set log-checksum md5 end

What is the purpose of the command?

- A. To add a unique tag to each log to prove that it came from this FortiAnalyzer
- B. To add the MD5 hash value and authentication code
- C. To add a log file checksum
- D. To encrypt log communications

Correct Answer: C

set log-checksum md5 = record log file\\'s MD5 hash value only.

set log-checksum md5-auth = record log file\\'s MD5 hash value and authentication code

#### **QUESTION 3**

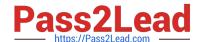

#### https://www.pass2lead.com/nse5\_faz-7-0.html

2024 Latest pass2lead NSE5\_FAZ-7.0 PDF and VCE dumps Download

Which two statements are true regarding ADOM modes? (Choose two.)

- A. You can only change ADOM modes through CLI.
- B. In normal mode, the disk quota of the ADOM is fixed and cannot be modified, but in advance mode, the disk quota of the ADOM is flexible because new devices are added to the ADOM.
- C. In an advanced mode ADOM. you can assign FortiGate VDOMs from a single FortiGate device to multiple FortiAnalyzer ADOMs.
- D. Normal mode is the default ADOM mode.

Correct Answer: CD

Reference: https://help.fortinet.com/fa/faz50hlp/56/5-6-1/FMG-FAZ/0800 ADOMs/0400 ADOM%20Device%20Modes.htm

#### **QUESTION 4**

Which FortiAnalyzer feature allows you to retrieve the archived logs matching a specific timeframe from another FortiAnalyzer device?

- A. Log upload
- B. Indicators of Compromise
- C. Log forwarding an aggregation mode
- D. Log fetching

Correct Answer: D

https://docs.fortinet.com/document/fortianalyzer/6.2.0/administration- guide/651442/fetcher-management

#### **QUESTION 5**

Which two of the following must you configure on FortiAnalyzer to email a FortiAnalyzer report externally? (Choose two.)

- A. Mail server
- B. Output profile
- C. SFTP server
- D. Report scheduling

Correct Answer: AB

Reference: https://docs.fortinet.com/document/fortianalyzer/6.0.2/administration- guide/598322/creating-output-profiles

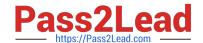

### https://www.pass2lead.com/nse5\_faz-7-0.html 2024 Latest pass2lead NSE5\_FAZ-7.0 PDF and VCE dumps Download

<u>Latest NSE5 FAZ-7.0</u> <u>Dumps</u> NSE5 FAZ-7.0 PDF Dumps NSE5 FAZ-7.0 Braindumps